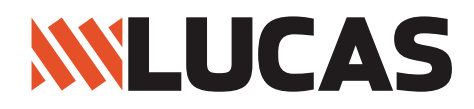

AJ Lucas Group ABN: 12 060 309 104 Level 22, 167 Eagle Street Brisbane QLD 4001 GPO Box 144 Brisbane QLD 4001 **T** (07) 3363 7333 **F** (07) 3363 7399 **www.lucas.com.au**

# **AJ Lucas Group Limited Annual General Meeting**

### **AJ Lucas to Hold Virtual 2021 AGM**

The Board of AJ Lucas Group Limited (*AJ Lucas*) has decided to conduct this year's Annual General Meeting (**AGM**) as a virtual online meeting on Thursday, 11 November 2021 at 9:00am (Sydney time). Due to continually uncertain and evading circumstances concerning COVID-19, travel restrictions, and in the interest of everyone's health and safety, there will be no opportunity to attend the AGM in person. This letter provides information to shareholders on how to participate in the AGM.

### **Notice of Meeting**

You can view and download the Notice of Meeting at www.lucas.com.au/AGM.

This year we will not be sending you a hard copy of the Notice of Meeting and Shareholder Voting Form by post ahead of the AGM. Notwithstanding this, if you would like to receive a hard copy of those documents, please contact our share registry, Computershare, on 1300 850 505 (within Australia) or +61 3 9415 4000 (outside Australia).

### **AGM Website**

AJ Lucas' website, www.lucas.com.au/AGM, will provide you with the information you need to attend the meeting, including an AGM Online User Guide on how to vote and how to ask questions online ahead of the AGM and live at the AGM.

#### **Participation at the AGM**

You will be able to attend the virtual AGM wherever you are located, by logging onto the online platform. That platform will enable you to participate in the AGM including listening to the presentations, submitting questions orally, and voting on the AGM resolutions.

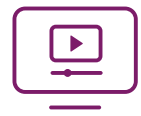

# **ATTENDING THE MEETING VIRTUALLY – ON THE DAY OF THE AGM**

To participate in the virtual AGM from either your computer, laptop, smartphone tablet or other smart device please:

- Visit web.lumiagm.com and enter the meeting ID 356-440-569
- Enter your username, which is your SRN / HIN
- Enter your password, which is the postcode registered to your holding if you are an Australian shareholder. Overseas shareholders should refer to the user guide (link below) for their password details.

For instructions, refer to the online user guide www.computershare.com.au/virtualmeetingguide

Further information and guidance on how to join the AGM is included in the Notice of Meeting and the AGM Online User Guide which are available on AJ Lucas' website at www.lucas.com.au/AGM. We encourage all shareholders to read this material to ensure they are familiar with how to participate and to contact Computershare if they have any questions.

# **Submitting Questions in advance of the AGM**

You may submit a question in advance of the AGM by using the online facility at www.investorvote.com.au and following the prompts and instructions.

## **Asking Questions at the AGM**

The online platform allows you to ask a question at the AGM. Details on how to ask questions during the AGM will be set out in the Notice of Meeting and in the AGM Online User Guide.

## **Voting at the AGM**

You can vote at the AGM by using the online voting function on the online platform. Details on how to do this are set out in the Notice of Meeting and in the AGM Online User Guide.

You can appoint a proxy to attend the virtual AGM and vote on your behalf electronically by visiting www.investorvote.com.au and following the prompts and instructions. You will need your Control Number, SRN/HIN and postcode to hand, which is set out below. If you wish to appoint a proxy and issue voting instructions using a hard copy of a Shareholder Voting Form, please contact Computershare on 1300 850 505 (within Australia) or +61 3 9415 4000 (outside Australia) to obtain a form. Further information on appointing a proxy and the voting process will be set out in the Notice of Meeting. I encourage you to register your proxy appointment online, which you can do from now until the deadline of 9.00am on Tuesday, 9 November 2021.

> To lodge a proxy, access the Notice of Meeting and other meeting documentation visit www.investorvote.com.au and use the below information

**SRN/HIN: I9999999999 Control Number: 999999 PIN: 99999**

For your proxy appointment to be effective it must be received by 9:00am (Sydney time) Tuesday, 9 November 2021.